## $,$  tushu007.com

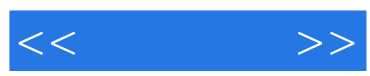

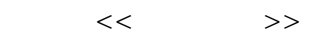

- 13 ISBN 9787500681625
- 10 ISBN 7500681623

出版时间:2008-8

页数:413

PDF

更多资源请访问:http://www.tushu007.com

 $,$  tushu007.com

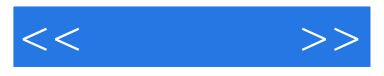

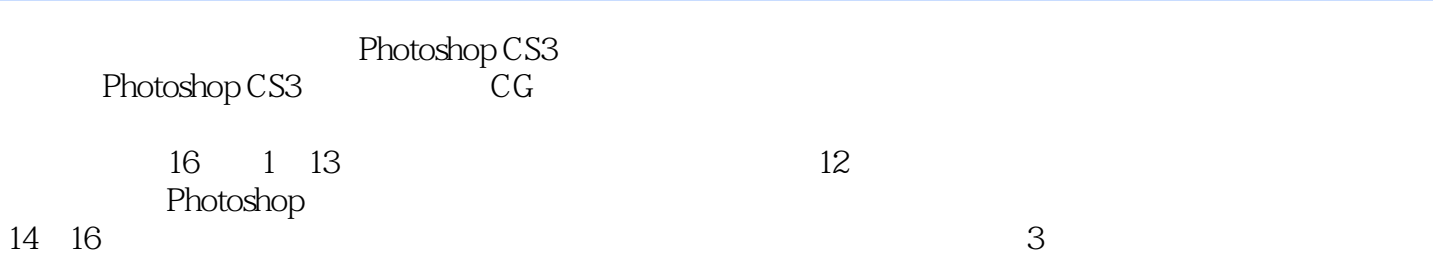

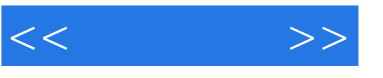

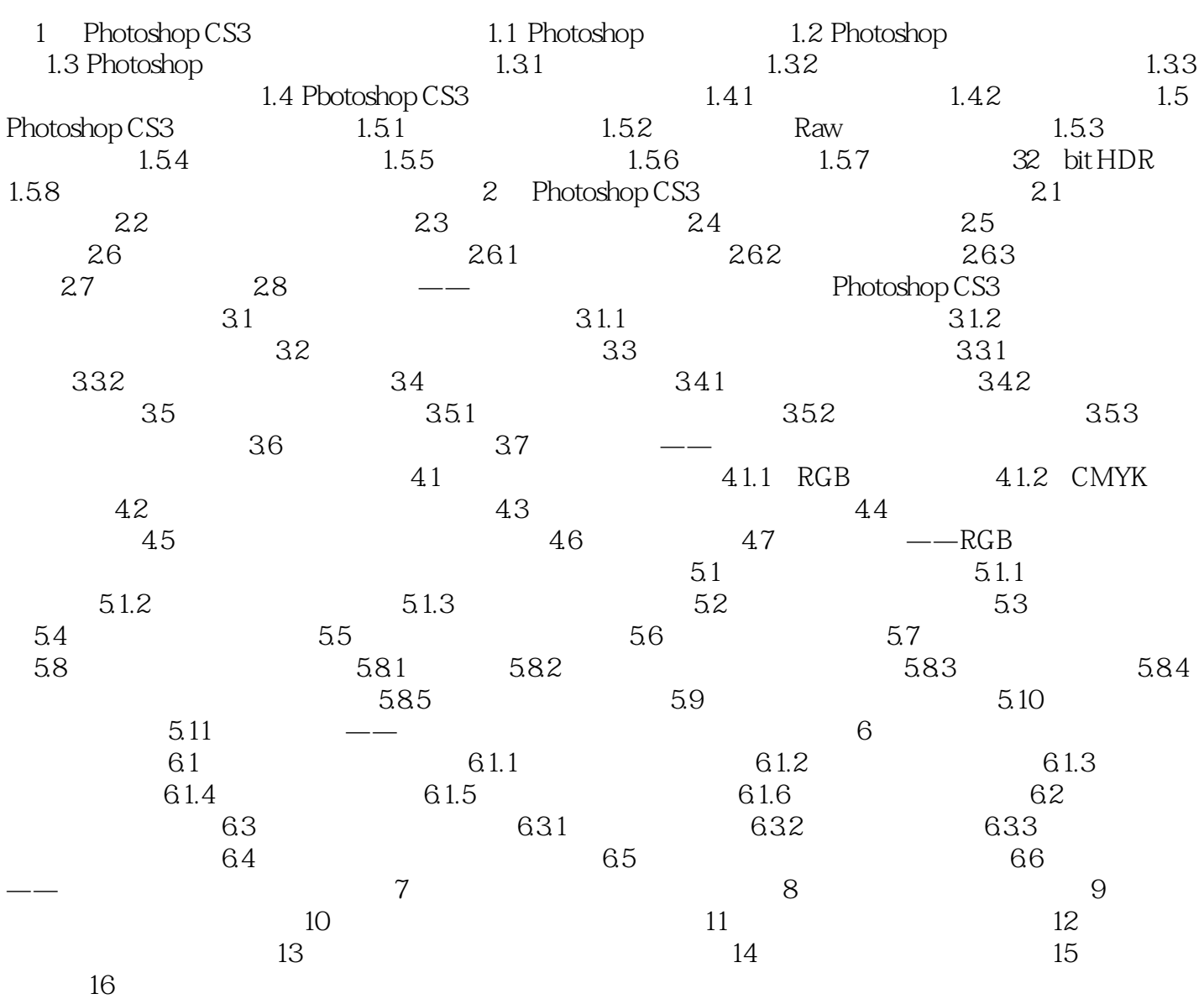

## , tushu007.com  $<<$ 第1章 Photoshop CS3全面了解 本章重点 在本章中我们将以对Photoshop CS3有一个很好

Photoshop CS3<br>Photoshop

Photoshop CS3 Photoshop CS3

……

## , tushu007.com

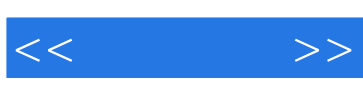

PhotoShop PhotoShop PhotoShop

PhotoShop CS3

PhotoShop

PhotoShop PhotoShop CS3

PhotoShop

PhotoShop  $R$ 

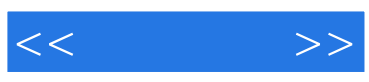

本站所提供下载的PDF图书仅提供预览和简介,请支持正版图书。

更多资源请访问:http://www.tushu007.com